# **Descubra como baixar o aplicativo Betano em seu celular:Simple e Rápido Inovação em Apostas: Descubra Como**

**Autor: symphonyinn.com Palavras-chave: Descubra como baixar o aplicativo Betano em seu celular:Simple e Rápido**

# **Descubra como baixar o aplicativo Betano em seu celular:Simple e Rápido**

Está procurando a melhor experiência em Descubra como baixar o aplicativo Betano em seu celular:Simple e Rápido apostas esportivas no seu celular? Então, estamos aqui para ajudar! Neste artigo, você descobrirá como baixar o aplicativo Betano em Descubra como baixar o aplicativo Betano em seu celular:Simple e Rápido seu celular e começar a apostar em Descubra como baixar o aplicativo Betano em seu celular:Simple e Rápido eventos esportivos em Descubra como baixar o aplicativo Betano em seu celular:Simple e Rápido questão de minutos. Além disso, vamos esclarecer as dúvidas mais comuns sobre como usar o aplicativo Betano e como maximizar sua Descubra como baixar o aplicativo Betano em seu celular:Simple e Rápido experiência de apostas.

### **Por que utilizar o aplicativo Betano?**

- Oferecemos uma ampla gama de esportes e mercados em Descubra como baixar o aplicativo Betano em seu celular:Simple e Rápido que você pode fazer suas apostas;
- Nossa plataforma é segura e confiável, garantindo a proteção de suas informações pessoais e financeiras;
- Oferecemos diversos recursos, como estadísticas em Descubra como baixar o aplicativo Betano em seu celular:Simple e Rápido tempo real, notificações de resultados e opções de Cash Out.

### **Passo a passo para baixar o aplicativo Betano**

Baixar o aplicativo Betano no seu celular é fácil e rápido. Siga estas etapas:

- Acesse o site Betano em Descubra como baixar o aplicativo Betano em seu celular:Simple e 1. Rápido seu celular;
- 2. Toque no botão "Baixar para Android";
- 3. Confirme a instalação do arquivo;
- 4. Abra o aplicativo Betano e faça login na sua Descubra como baixar o aplicativo Betano em seu celular:Simple e Rápido conta;
- 5. Comece a fazer suas apostas!

### **Respostas a dúvidas comuns sobre o aplicativo Betano**

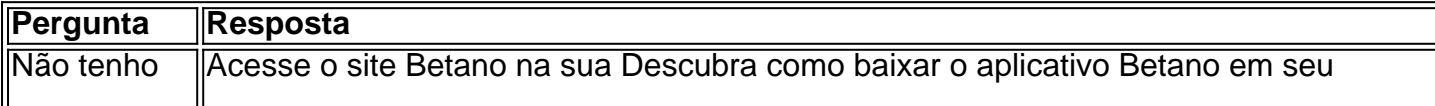

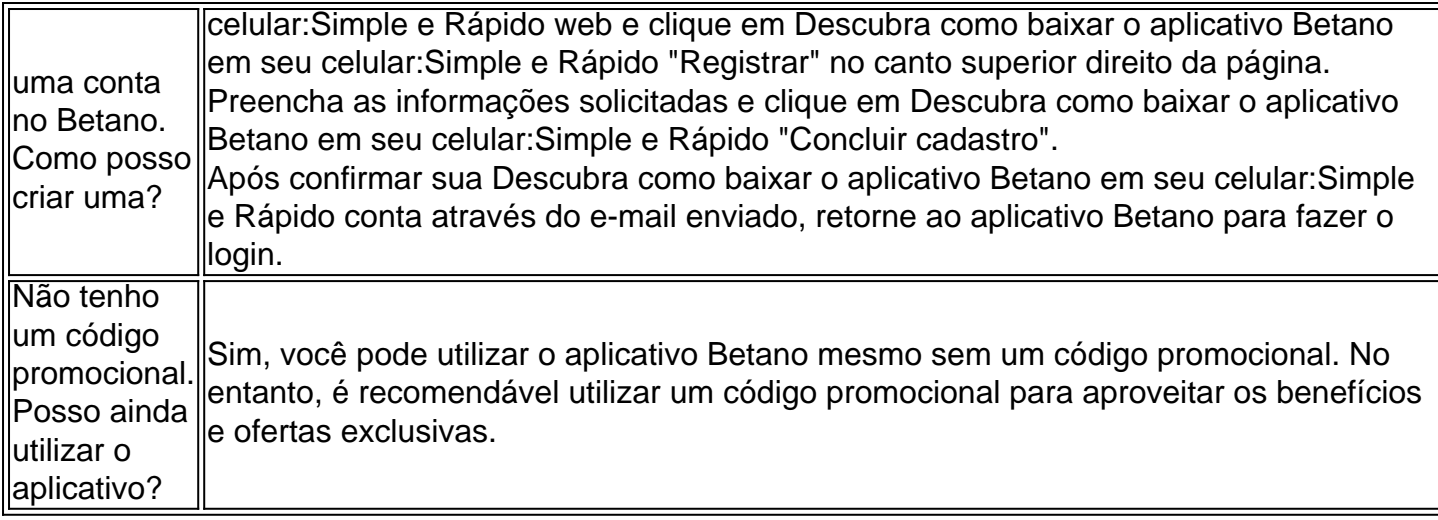

**Baixe o aplicativo Betano hoje mesmo e comece a apostar em Descubra como baixar o aplicativo Betano em seu celular:Simple e Rápido eventos esportivos em Descubra como baixar o aplicativo Betano em seu celular:Simple e Rápido todo o mundo!**

## **Partilha de casos**

Olá, me chamo Laura e hoje vou compartilhar minha experiência com o aplicativo de aposta Betano.

Hoje em Descubra como baixar o aplicativo Betano em seu celular:Simple e Rápido dia, as apostas esportivas são muito populares e eu queria me divertir enquanto ganhava algum dinheiro extra. Então, um dia, pesquisei no Google "baixar aplicativo de aposta Betano" e encontrei uma variedade de recursos, incluindo o site oficial da Betano e alguns tutoriais sobre como baixar e usar o aplicativo.

Após ler algumas revisões e artigos, decidi baixar o aplicativo no meu smartphone Android. Foi muito fácil fazer o download. Eu simplesmente acesso o site da Betano e cliquei no banner de download do aplicativo no canto inferior da página inicial. Em seguida, cliquei em Descubra como baixar o aplicativo Betano em seu celular:Simple e Rápido "Abrir" no meu celular para instalar o aplicativo.

Depois de instalado, criei uma conta no aplicativo fornecendo algumas informações pessoais básicas, como meu nome, endereço de e-mail e número de telefone. Depois disso, verifiquei meu endereço de e-mail e fui direto para as apostas esportivas. A interface do aplicativo é muito amigável e fácil de navegar. Há uma variedade de esportes para escolher, incluindo futebol, basquete, vôlei e muito mais.

Eu sou um grande fã de futebol, então eu escolhi fazer minhas primeiras aposta em Descubra como baixar o aplicativo Betano em seu celular:Simple e Rápido um jogo do Campeonato Brasileiro. Eu apenas escolhi a partida, escolhi o time que achava que iria ganhar e escolhi a quantia que queria apostar. Depois de confirmar minha aposta, fiquei ansiosa para ver o resultado do jogo. felizmente, o time que eu escolhi realmente ganhou e ganhei um pouco de dinheiro! Desde então, eu tenho usado o aplicativo Betano regularmente para fazer apostas em Descubra como baixar o aplicativo Betano em seu celular:Simple e Rápido jogos de futebol e outros esportes. Além disso, o aplicativo tem outras funcionalidades interessantes, como notícias esportivas, resultados ao vivo e estatísticas de jogos. Essas características tornam a experiência de aposta ainda mais emocionante e envolvente.

Em resumo, recomendo o aplicativo Betano para qualquer pessoa interessada em Descubra como baixar o aplicativo Betano em seu celular:Simple e Rápido apostas esportivas. É fácil de usar, tem uma variedade de esportes para escolher e oferece algumas características adicionais interessantes. Além disso, pode-se estar certo de que suas informações pessoais e financiamento estão seguros com a Betano, que é uma plataforma de aposta confiável e segura. Então, se você está procurando um aplicativo de aposta divertido, seguro e confiável, dê uma chance ao Betano!

# **Expanda pontos de conhecimento**

#### **Como posso fazer o download do aplicativo Betano em Descubra como baixar o aplicativo Betano em seu celular:Simple e Rápido meu dispositivo móvel?**

Para fazer o download do aplicativo Betano em Descubra como baixar o aplicativo Betano em seu celular:Simple e Rápido seu dispositivo móvel, acesse a página inicial da plataforma e clique no botão "Download our Android app", geralmente localizado no rodapé dos sites de apostas. Em seguida, clique no banner para download do aplicativo Betano. Após o sistema ser baixado em Descubra como baixar o aplicativo Betano em seu celular:Simple e Rápido seu dispositivo, clique em Descubra como baixar o aplicativo Betano em seu celular:Simple e Rápido "abrir" para começar a usar o aplicativo.

### **comentário do comentarista**

Essa é uma orientação passo a passo sobre como baixar o aplicativo Betano em Descubra como baixar o aplicativo Betano em seu celular:Simple e Rápido seu celular para começar a fazer apostas em Descubra como baixar o aplicativo Betano em seu celular:Simple e Rápido eventos esportivos. O aplicativo oferece uma variedade de esportes e mercados, além de ser seguro e confiável para uso. Ele também vem com recursos úteis como estatísticas em Descubra como baixar o aplicativo Betano em seu celular:Simple e Rápido tempo real, notificações de resultados e a opção de Cash Out.

Alguns benefícios de usar o aplicativo Betano incluem:

- Ampla variedade de esportes e mercados
- Plataforma segura e confiável
- Recursos como estatísticas em Descubra como baixar o aplicativo Betano em seu celular:Simple e Rápido tempo real, notificações de resultados e opção de Cash Out

Para baixar o aplicativo Betano, siga estas etapas:

1. Acesse o site Betano em Descubra como baixar o aplicativo Betano em seu celular:Simple e Rápido seu celular

- 2. Toque no botão "Baixar para Android"
- 3. Confirme a instalação do arquivo

4. Abra o aplicativo Betano e faça login em Descubra como baixar o aplicativo Betano em seu celular:Simple e Rápido sua Descubra como baixar o aplicativo Betano em seu celular:Simple e Rápido conta

#### 5. Comece a fazer suas apostas

Se você ainda não tem uma conta no Betano, é fácil criar uma indo para o site Betano na sua Descubra como baixar o aplicativo Betano em seu celular:Simple e Rápido web e clicando em Descubra como baixar o aplicativo Betano em seu celular:Simple e Rápido "Registrar" no canto superior direito da página. Em seguida, preencha as informações solicitadas e clique em Descubra como baixar o aplicativo Betano em seu celular:Simple e Rápido "Concluir cadastro". Por fim, confirme sua Descubra como baixar o aplicativo Betano em seu celular:Simple e Rápido conta através do email enviado e faça login no aplicativo Betano.

Se você não tem um código promocional, não se preocupe, pois ainda é possível utilizar o aplicativo sem ele. No entanto, é recomendável utilizar um código promocional para aproveitar os benefícios e ofertas exclusivas.

Baixe o aplicativo Betano hoje mesmo e comece a apostar em Descubra como baixar o aplicativo Betano em seu celular:Simple e Rápido eventos esportivos em Descubra como baixar o aplicativo Betano em seu celular:Simple e Rápido todo o mundo!

#### **Informações do documento:**

Autor: symphonyinn.com Assunto: Descubra como baixar o aplicativo Betano em seu celular:Simple e Rápido Palavras-chave: **Descubra como baixar o aplicativo Betano em seu celular:Simple e Rápido Inovação em Apostas: Descubra Como** Data de lançamento de: 2024-07-28

#### **Referências Bibliográficas:**

- 1. [foguetinho aposta betano](/pdf/foguetinho-aposta-betano-2024-07-28-id-26867.pdf)
- 2. [freebet unibet c'est quoi](/pdf/freebet-unibet-c)
- 3. <u>[aviator betano ao vivo](/pt-br/aviator-betano-ao-vivo-2024-07-28-id-6933.htm)</u>
- 4. <u>[real bet casino](https://www.dimen.com.br/aid-pdf/real-bet-casino-2024-07-28-id-40879.pdf)</u>